## Ambar Giriş Fişi Oluşturma

Ambar Giriş Fişi Oluşturma, Lojistik - Satış Bölümü'nde, "İşlemler/Fatura" menüsünün altında yer alır.

Ambar Giriş Fişi Oluşturma, daha önce kaydı yapılmış olan ambar çıkış fişlerinin, aynı bilgiler ile ambar giriş fişi haline getirilmesi için kullanılan bölümdür.

Ambar Giriş Fişi Oluşturma ekranında yer alan alanlar ve içerdiği bilgiler şunlardır:

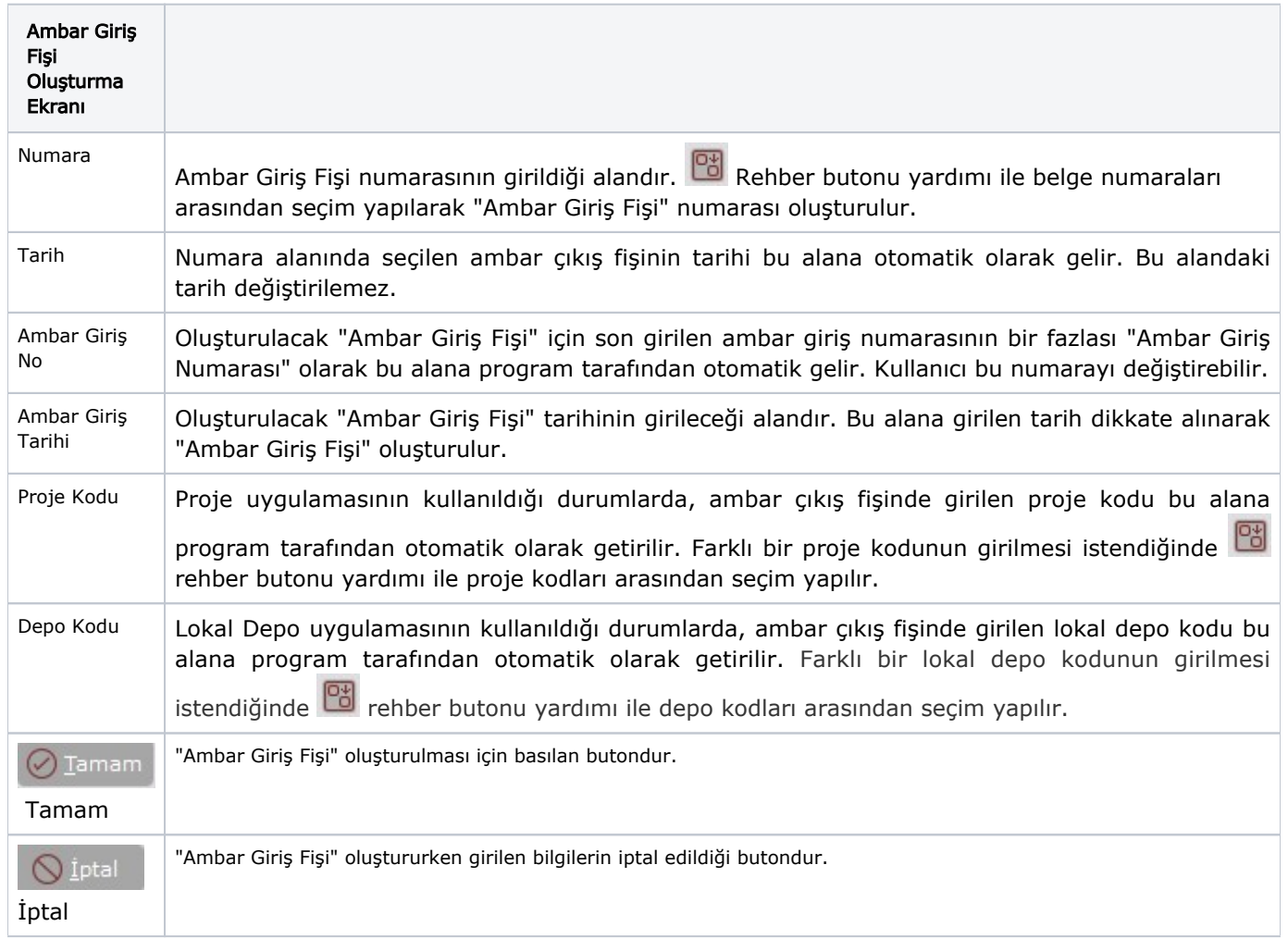